## **Dynamic Network, Grid Computing and SCARIe** Damien Marchal

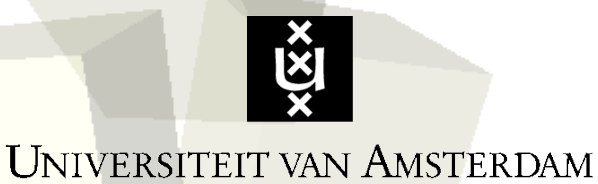

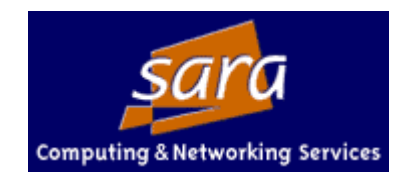

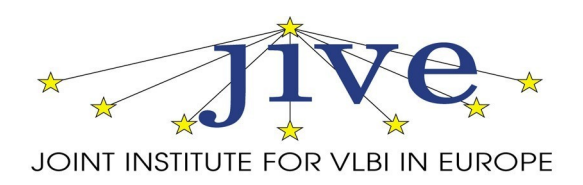

1

## Context: "How can we take profit of Starplane for the SCARIe project ?"

how can we take profit of dynamic network in the context of grid ?

**how this can be applied to SCARIe?** 

# Dynamic Networks

## **My definition:**

"A dynamic network is a network where link topology can be changed. Such networks offer to build virtual circuit with specific capability upon user request."

## **Why dynamic networks arose:**

- Network administrator want to do Traffic Engineering for a better besteffort routing;
- Some users need Quality of Service that best-effort cannot provide (TVoip);
- Some users need high capacity and QoS (eScience);

# Dynamic Networks

## **My definition:**

""A dynamic network is a network where link topology can be changed. Such networl offer to build virtual circuit with specific capability upon user request."

### **Examples of Virtual/Dynamic Network research initiative:**

GLIF:

- Worldwide virtual organization to promote dynamic network based on optical multiplexing.

**Surfnet6 and Netherlight:** 

- Netherland hybrid network offering allocation of Lightpath upon request.

#### Starplane:

- A DAS3 dynamic network offering allocation of Lightpath upon request.

### **Dynamic network provides virtual circuit over physical netwo**

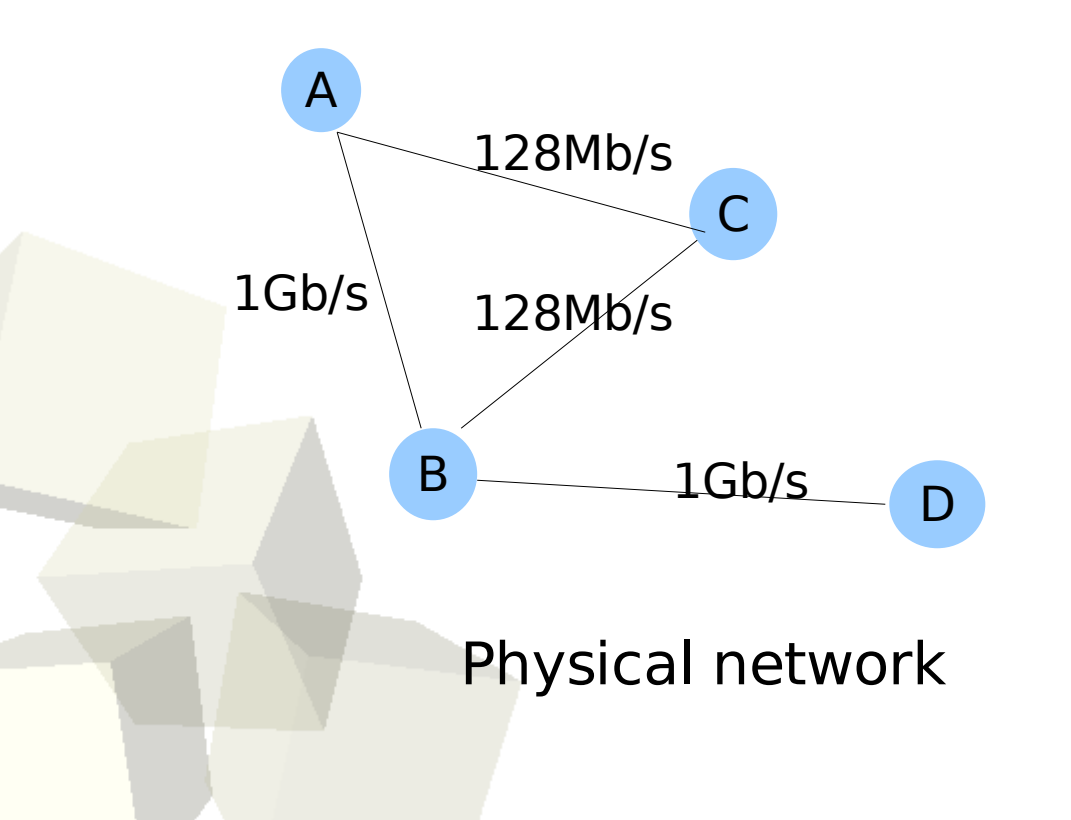

#### **Dynamic network provides virtual circuit over physical netwo**

Users can build their own virtual networks.

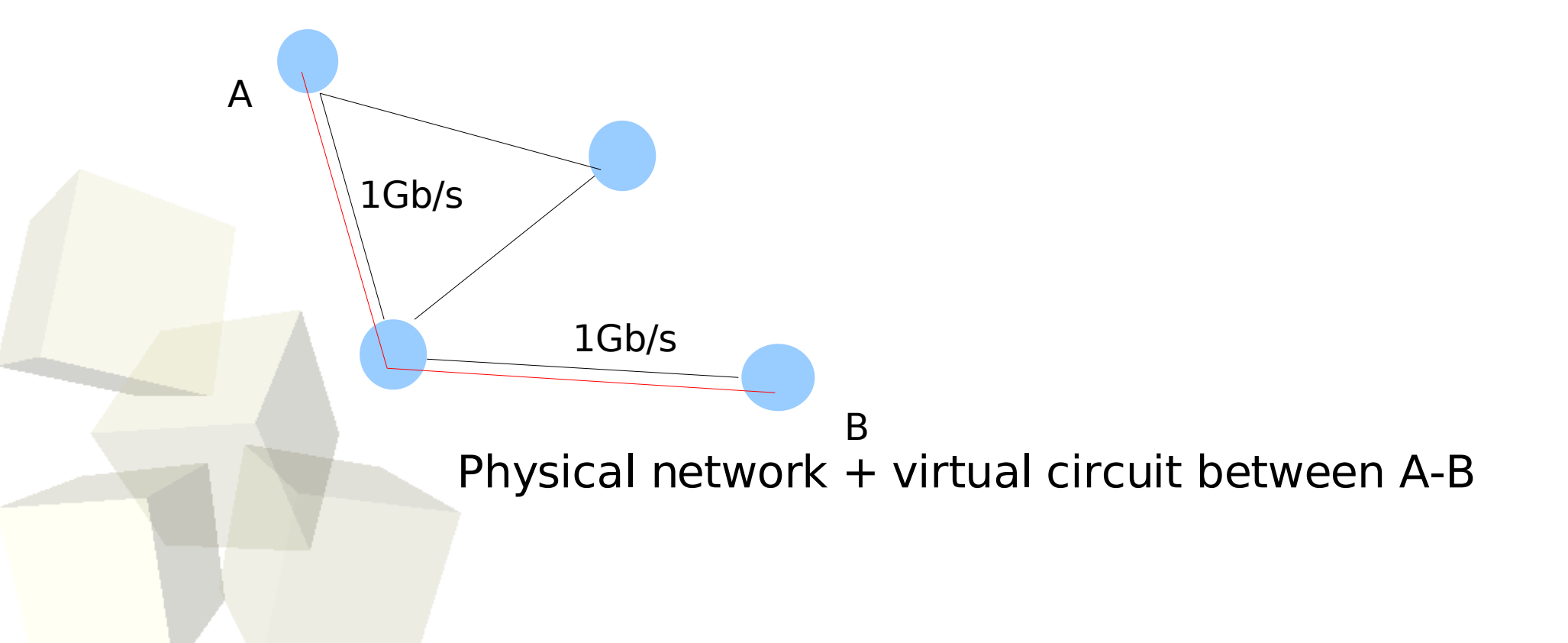

### **Dynamic network provide virtual circuit over physical network:**

Users can build their own virtual networks; that match their Application Specific Requirement.

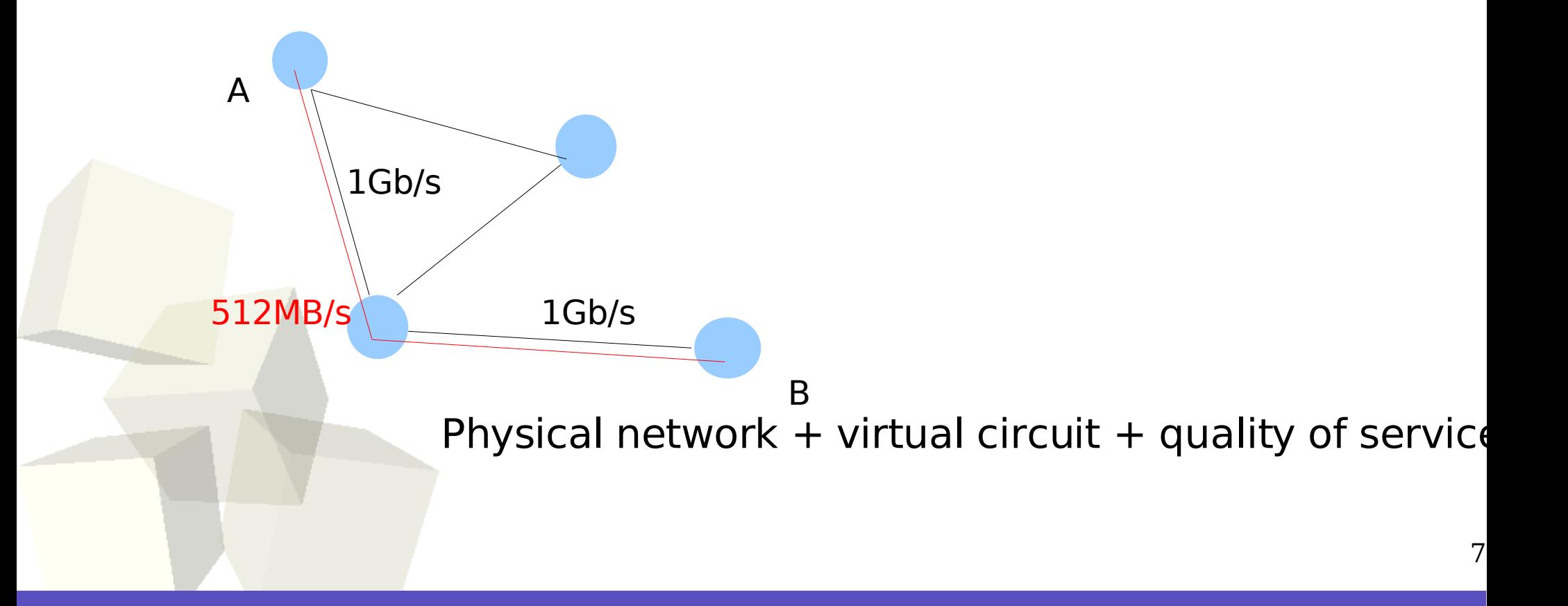

**To take profit of that ...**

### **We need:**

- infrastructure (they exist...see GLIF, surfnet6, Starplane);
- middleware and tools to build virtual circuit; at least a resource-allocator/scheduler aware of network
- middleware and tools that take profit of virtual circuit; dedicated version of GridFTP, ftp, scp over using virtual circuit to optimize data transmission.
- API that support dynamic networks;
- software methodologies to handle the increased complexity of dynamic network.

### **Scientist that want to do big science...they need to use grid and analyzed and**  $\boldsymbol{\mu}$ **dynamic network.**

#### **We need:**

- infrastructure (they exist...see GLIF, surfnet6, Starplane);

- middleware and tools to build virtual circuit; at least a resource-allocator/scheduler aware of network

- middleware and tools that take profit of virtual circuit; dedicated version of GridFTP, ftp, scp over using virtual circuir to optimize data transmission.

- API that support dynamic networks;

software methodologies to handle the increased complexity of dynamic network.

**Simple model for network aware resource allocation...**

#### **Let's represent our resource by a graph:**

- an node is a computation power or data storage element;
- an edge is a Virtual Path;

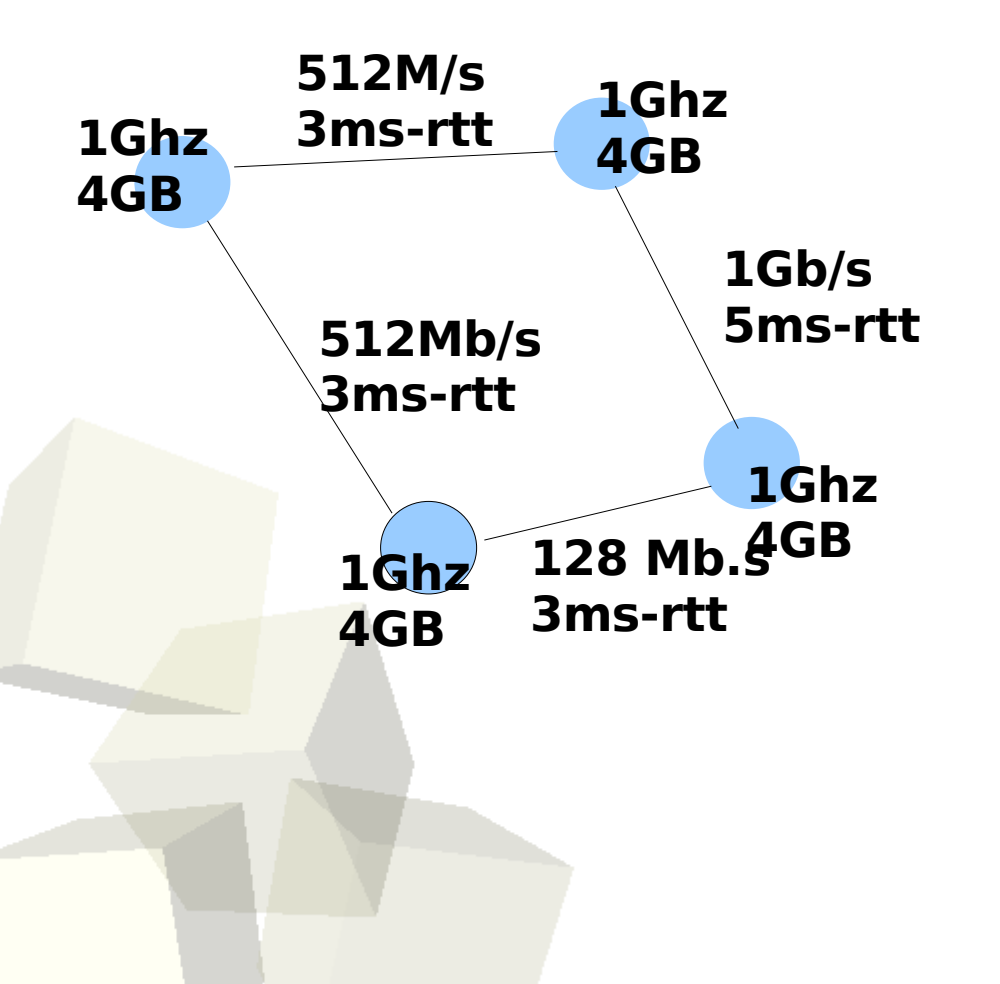

**Simple model for network aware resource allocation...**

#### **Let's represent our request by a graph:**

- an node is a computation power or data storage el
- an edge is a Virtual Path;

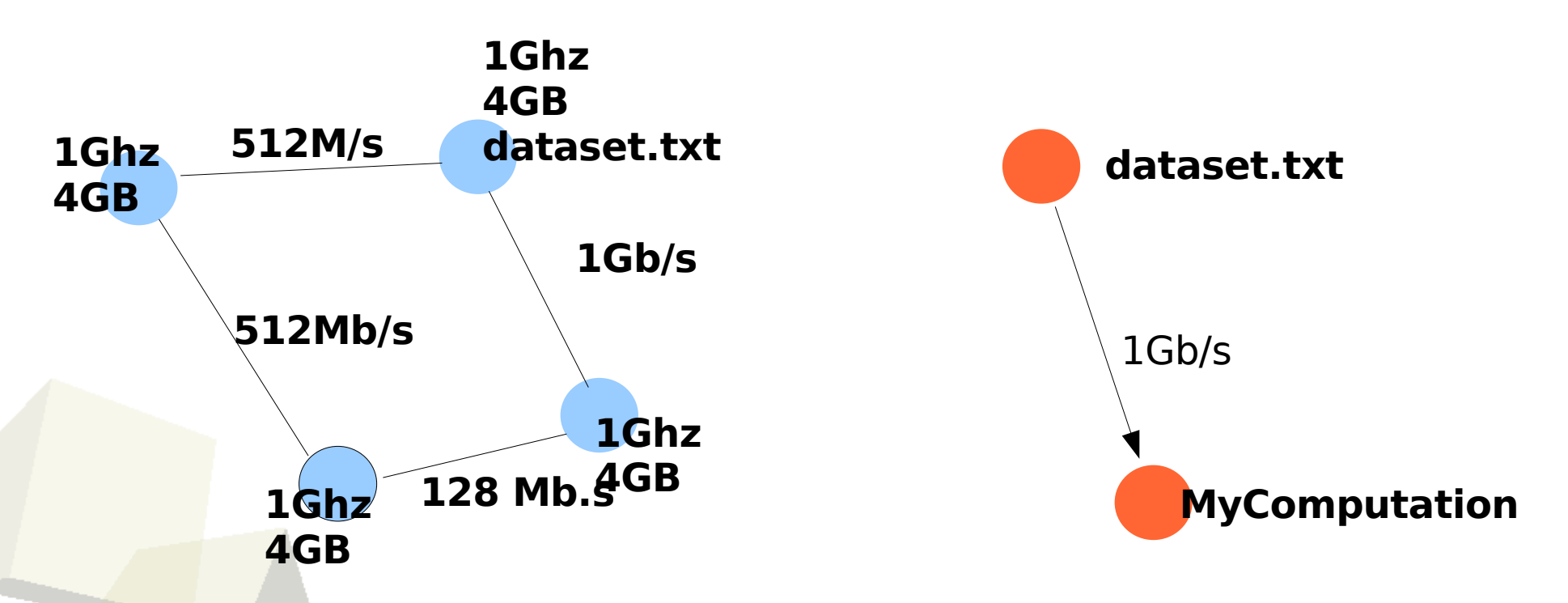

We need to map the request to the resources.

**Simple model for network aware resource allocation...**

#### **Let's represent our request by a graph:**

- an node is a computation power or data storage elements
	- an edge is a Virtual Path;

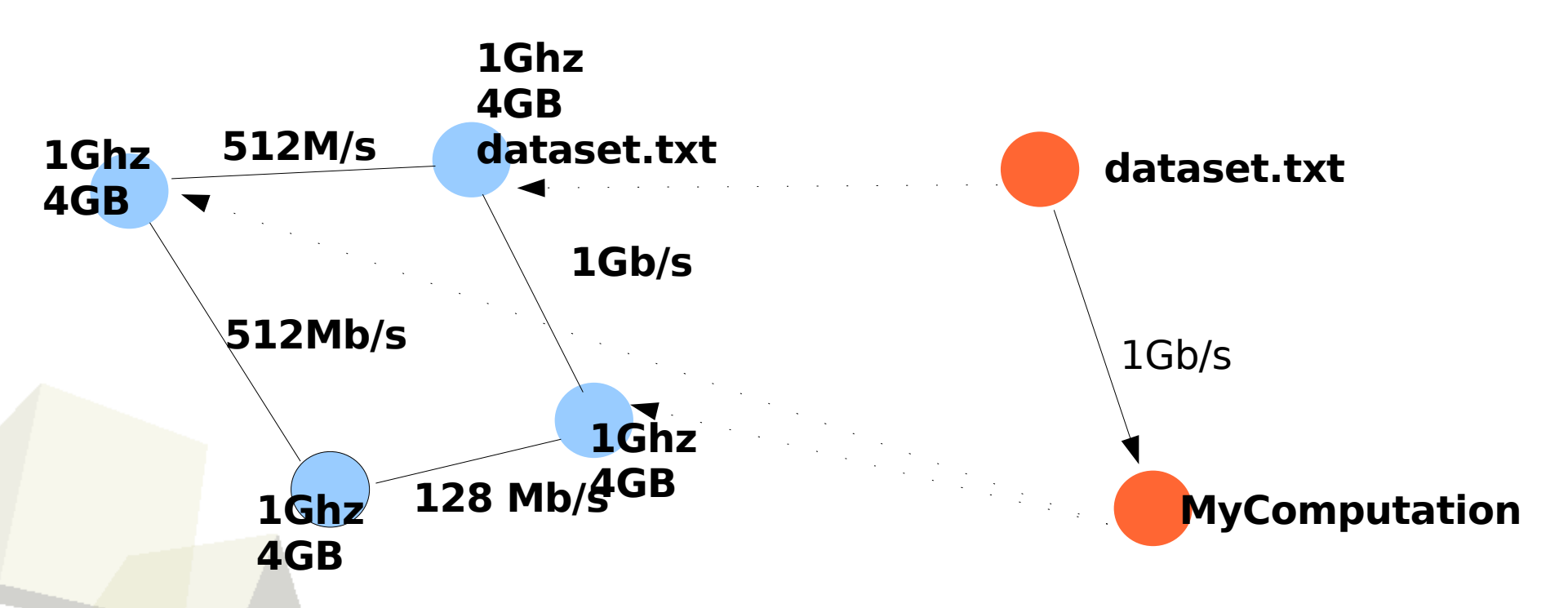

We need to map the request to the resources.

**This is a "subgraph isomorphism" test: At least NP-Complete...** 

**Don't expect an optimal solution**

### **Scientist that want to do big science...they need to use grid and analyzed and**  $\boldsymbol{\mathsf{a}}$ **dynamic network.**

#### **We need:**

- infrastructure (they exist...see GLIF, surfnet6, Starplane);

- middleware and tools to build virtual circuit; We need at least a resource-allocator/scheduler aware of network

- middleware and tools that take profit of virtual circuit; dedicated version of GridFTP, ftp, scp over using virtual circuir to optimize data transmission.

- API/Paradigm that support dynamic networks;

**Message Passing Library aware of Starplane**

#### **Message Passing Paradigm**:

- the messages are explicitly exchanged between two computation elements;

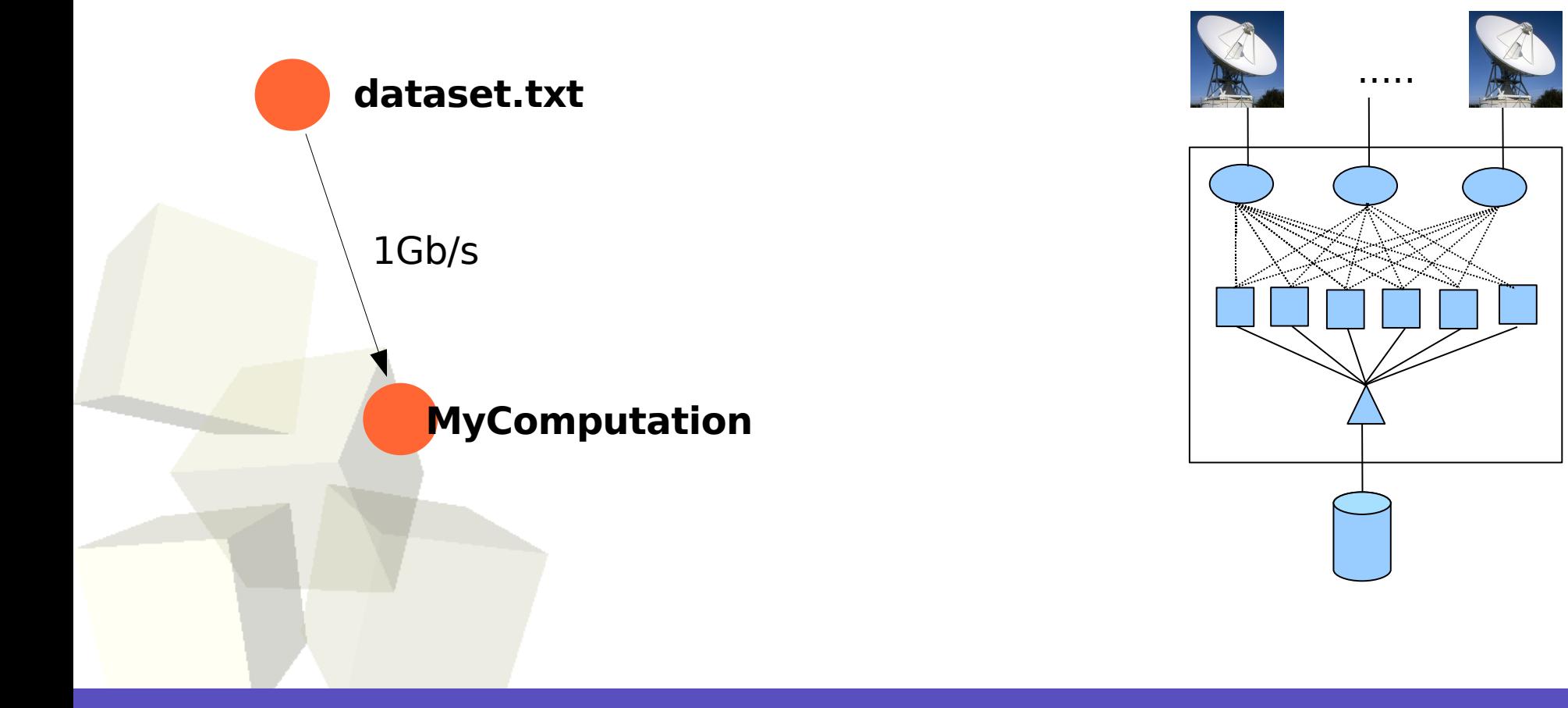

**Message Passing Library aware of Starplane**

## **Channels:**

A Channel is like a MPI Communicator  $+$  having the ability to be bounded

to a specific resource set (device, protocol, network).

**when making a software... Identify a groups of channels :**

- same logical function (like MPI\_Communicator)
- same requirement (bandwith,rtt)
- between same set of processes

## **How user of a grid could take profit of dynamic network ? Message Passing Library aware of Starplane**

## **Methodology**:

1) Design your application using channels (here a scp like).

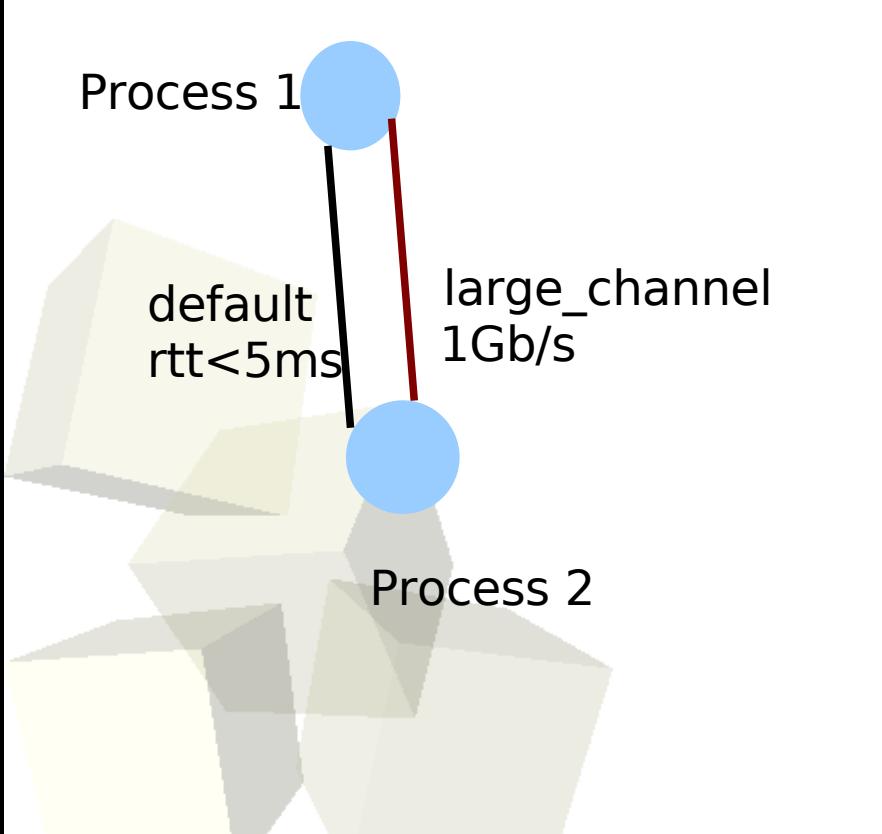

**Message Passing Library aware of Starplane**

## **Methodology**:

1) Design your application using channels;

2) The channel description is stored as an external file (the Application

Specific Topology).

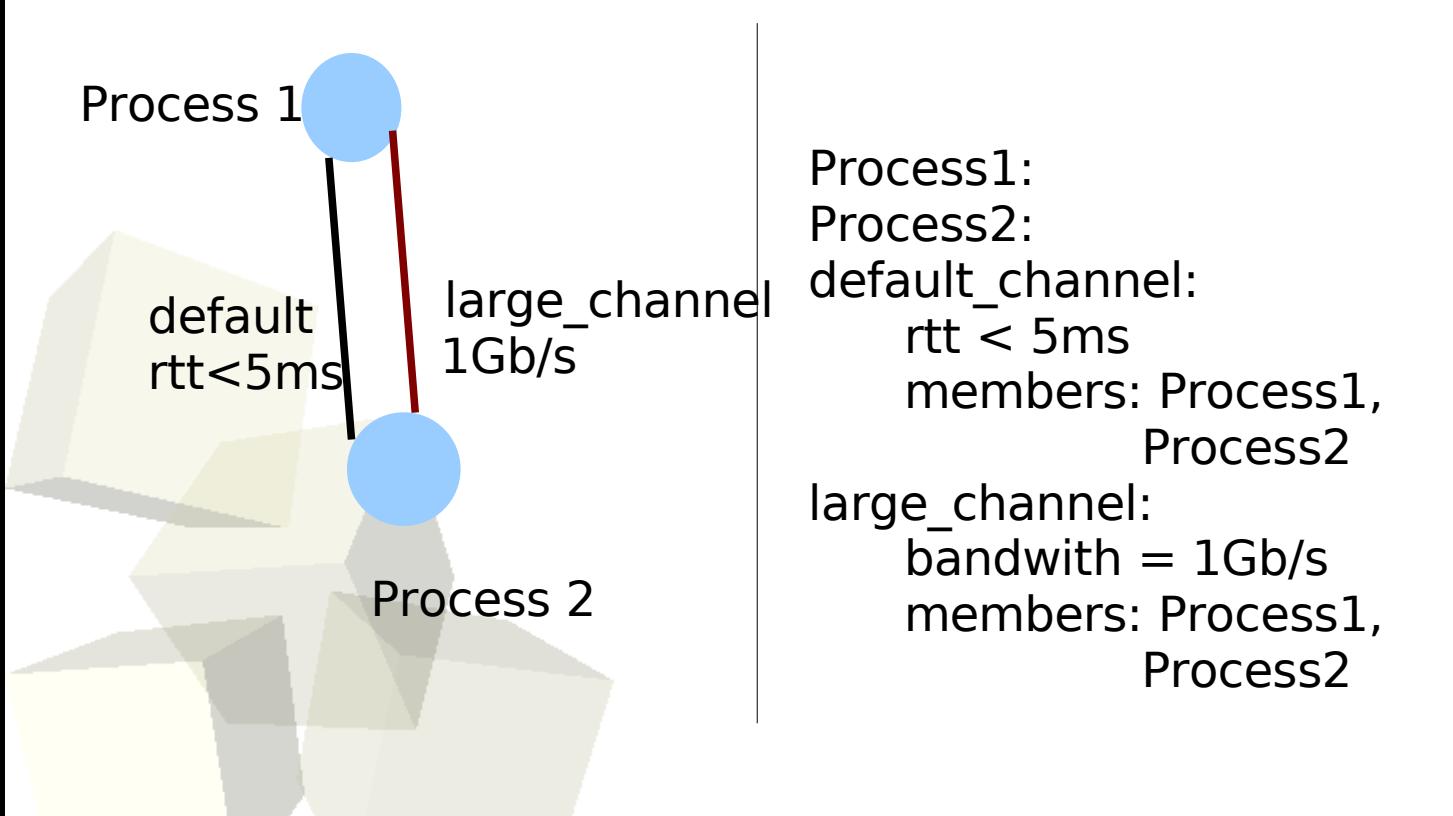

## **Methodology**:

3) Mapping between channel and resource is done by resource allocator.

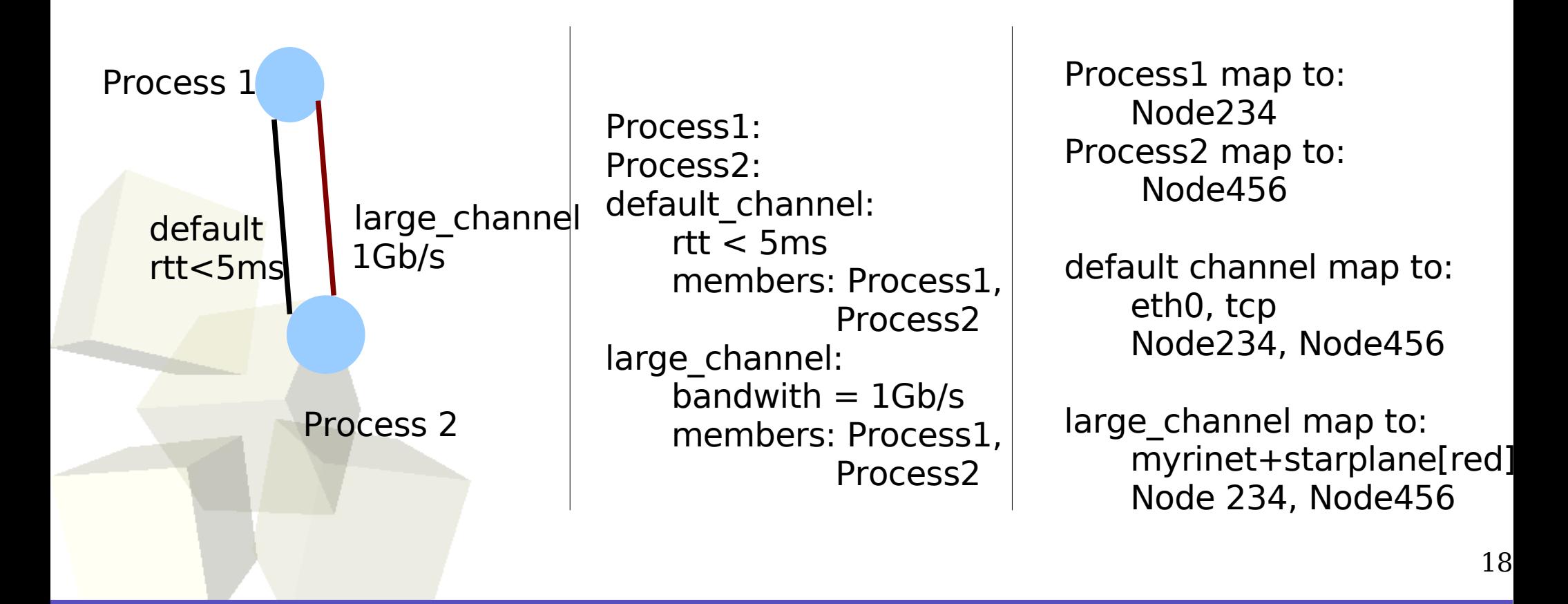

**Methodology**:

3) Mapping between channel and resource is done by resource allocator.

4) Application is started... the mapping is loaded to initialize the physical network connexions.

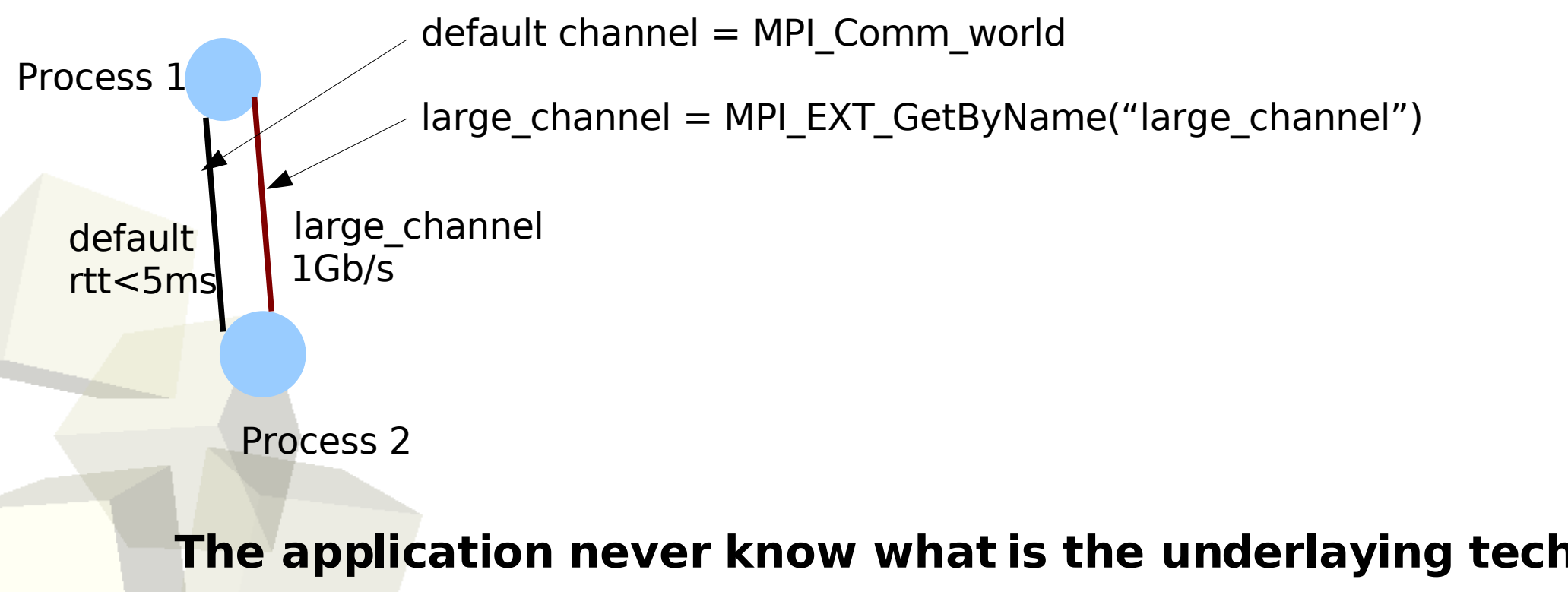

19

**Message Passing Library aware of Starplane**

## **What we currently have:**

- implementation of channel (with Madeleine library)
- implementation of channel over MPI (MPICH-Mad)
- some prototype of description language to request resources (
- some network resource description language (NDL is very den

### **What we are missing:**

- a resource allocator/scheduler that map the AST to subset of N
- grid aware set of tools.

## Context: "How can we take profit of Starplane for the SCARIe project ?"

**I** how can we take profit of dynamic network in the context of grid ?

**how this can be applied to SCARIe?** 

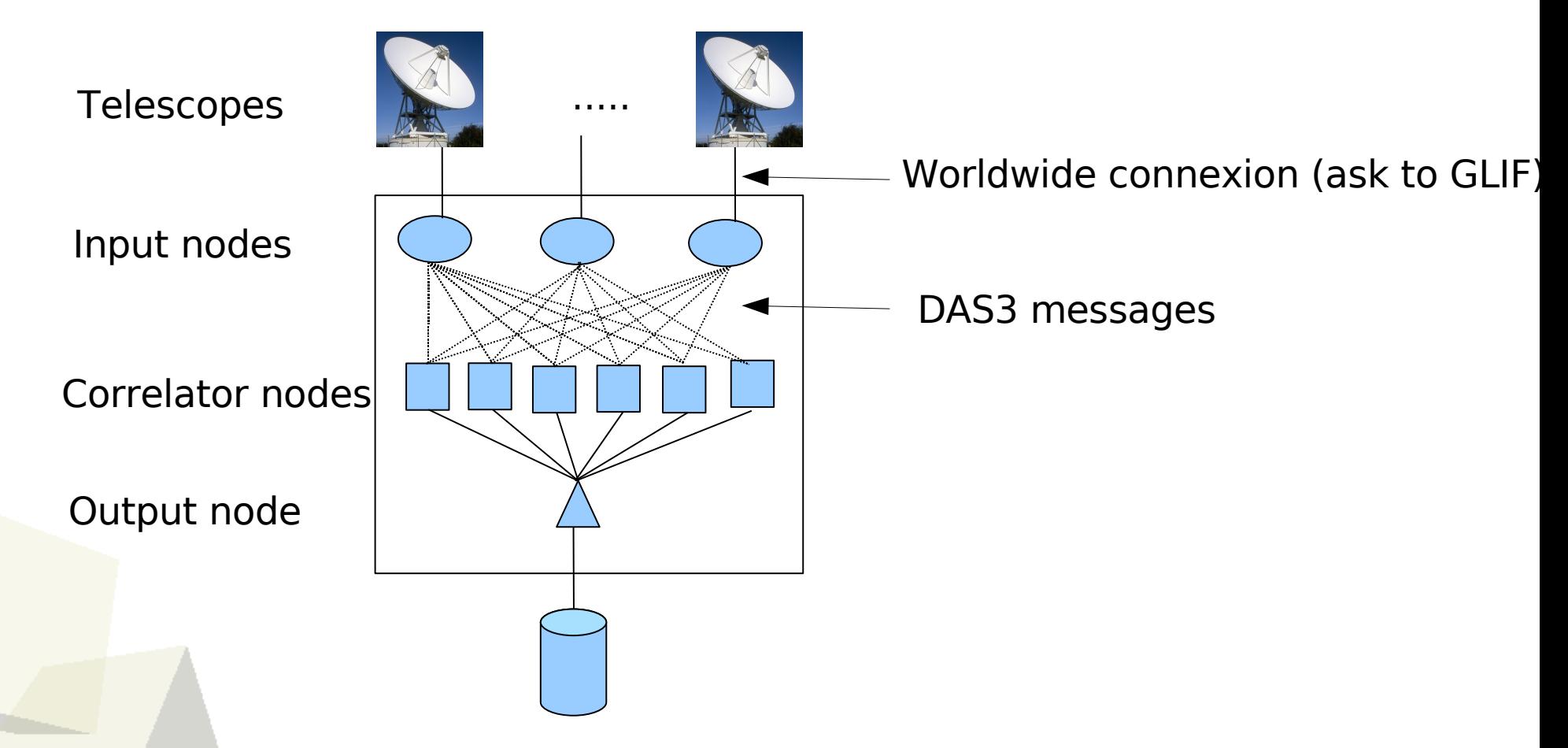

**What is drawn in this picture is a graph with:**

**- Node that represents computation process**

**- Edges that represents streams of data between the computation process**

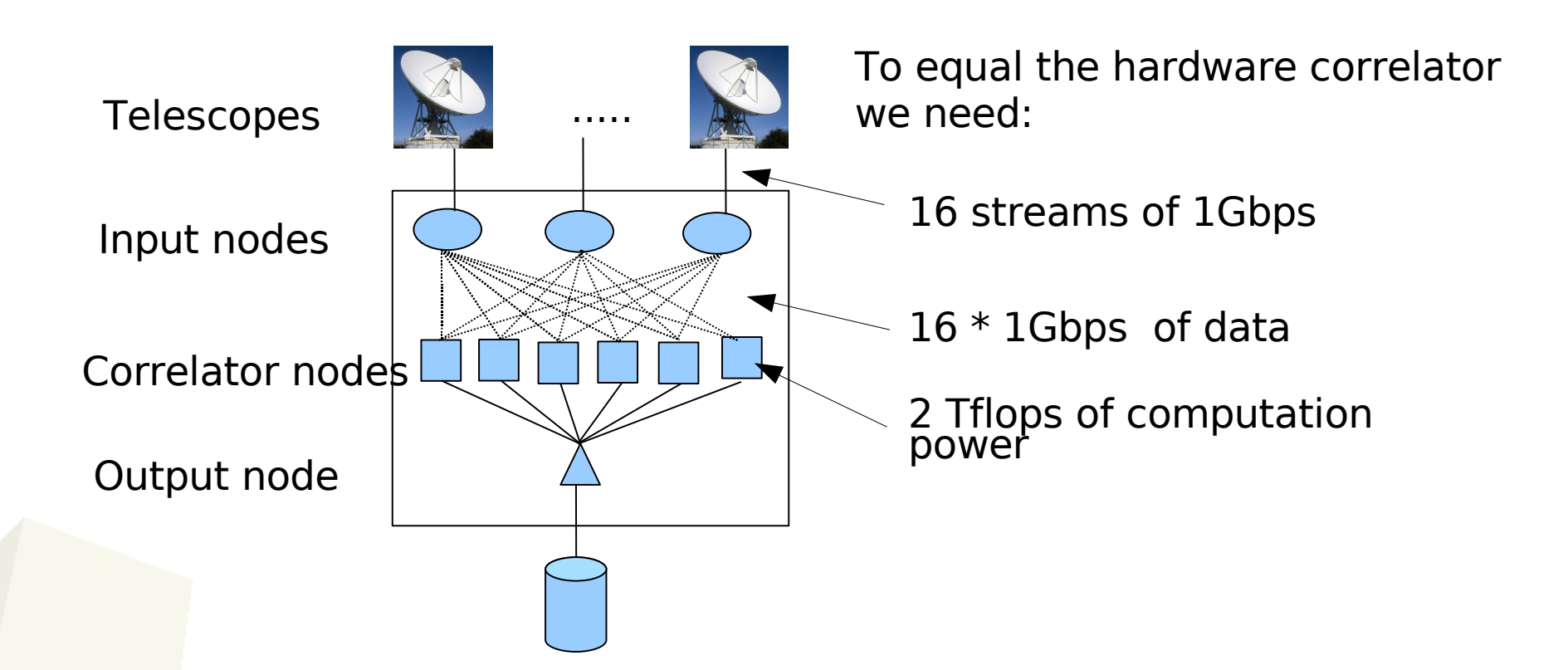

By knowing the number of antenna, the number of channels it is relatively easy to estimate for all Edges and Nodes of this graph the amount of resources needed.

**The application has STATIC Requirement**

### **First version of SCARIE on top of Starplane:**

1) we provide a description of the application topology;

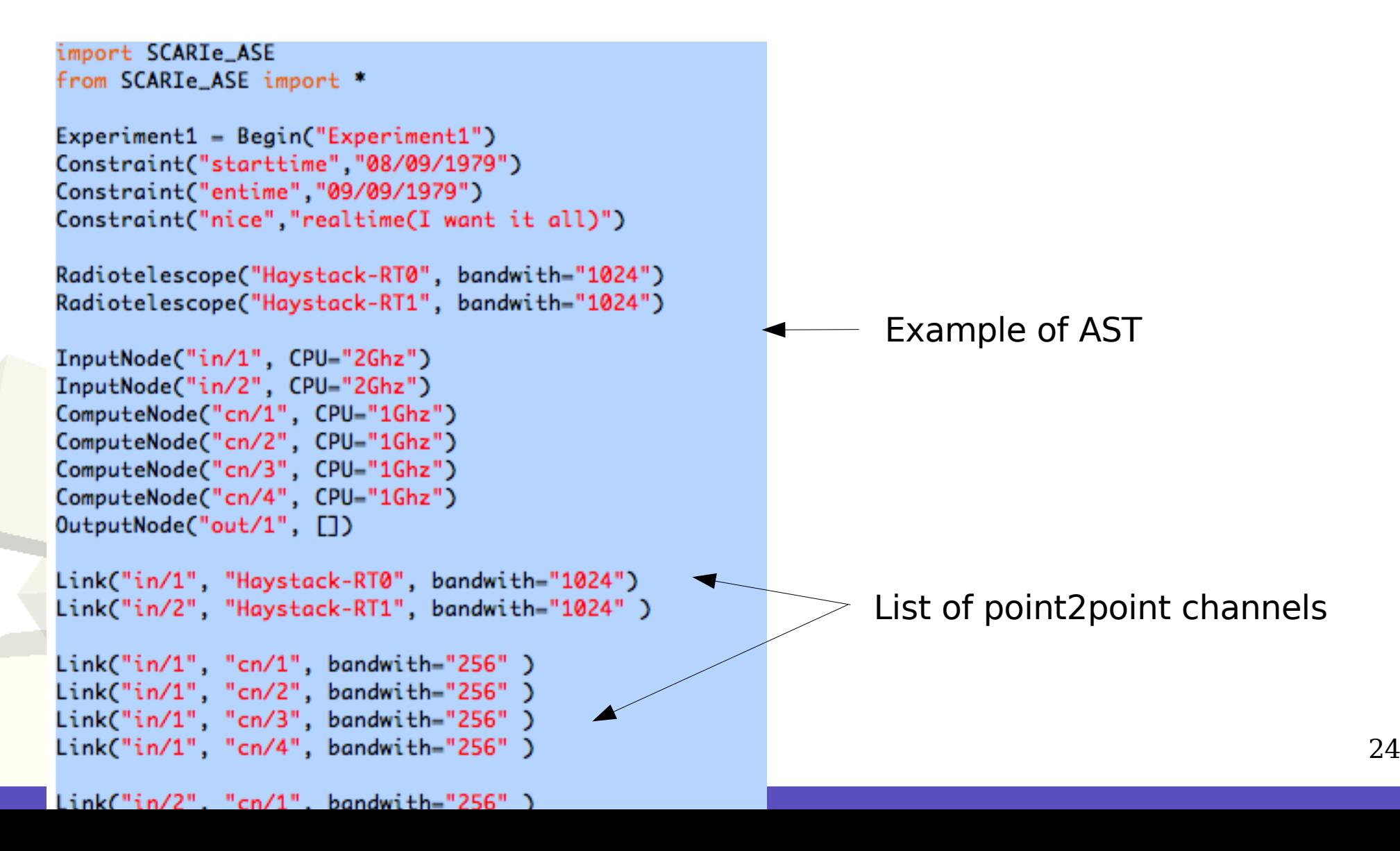

### **First version of SCARIE on top of Starplane:**

1) we provide a description of the application topology;

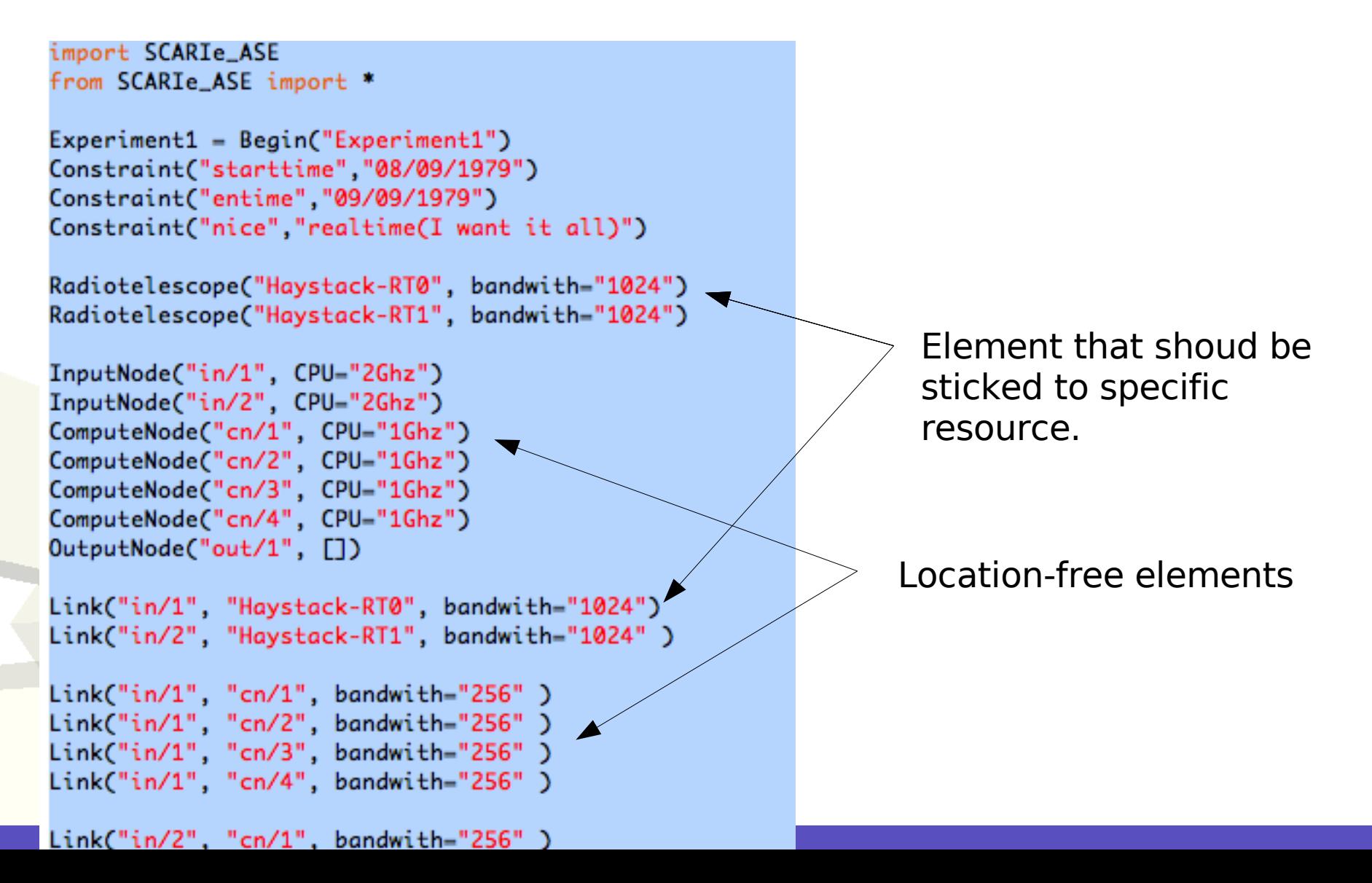

25

## **First version of SCARIE on top of Starplane:**

1) Channels are expressed, we have a topological description of the application (AST).

2) The AST is submitted to the resource scheduler...

- 3) a Resource Mapping file is returned containing:
	- for each computation process a computing node.
	- for each channel in the request the network path that is supposed to be used.

#### **4) When the application is started:**

we are sure that the resources are available; we are sure that the application fit into the resource required. ....this is good for real-time application...

## **Second version of SCARIE on top of Starplane: how to make a a better demonstration of the dynamic capabilities of Starplane.**

The idea... SFXC use time slicing to distribute job.

At cluster level:

- timeslice is used to distribute computation

At grid level:

- chunk of timeslices.

How can we distribute timeslices sequentially over the different cluster sites ?

An attempt to a better demonstration of the dynamic capabilities of Starplane.

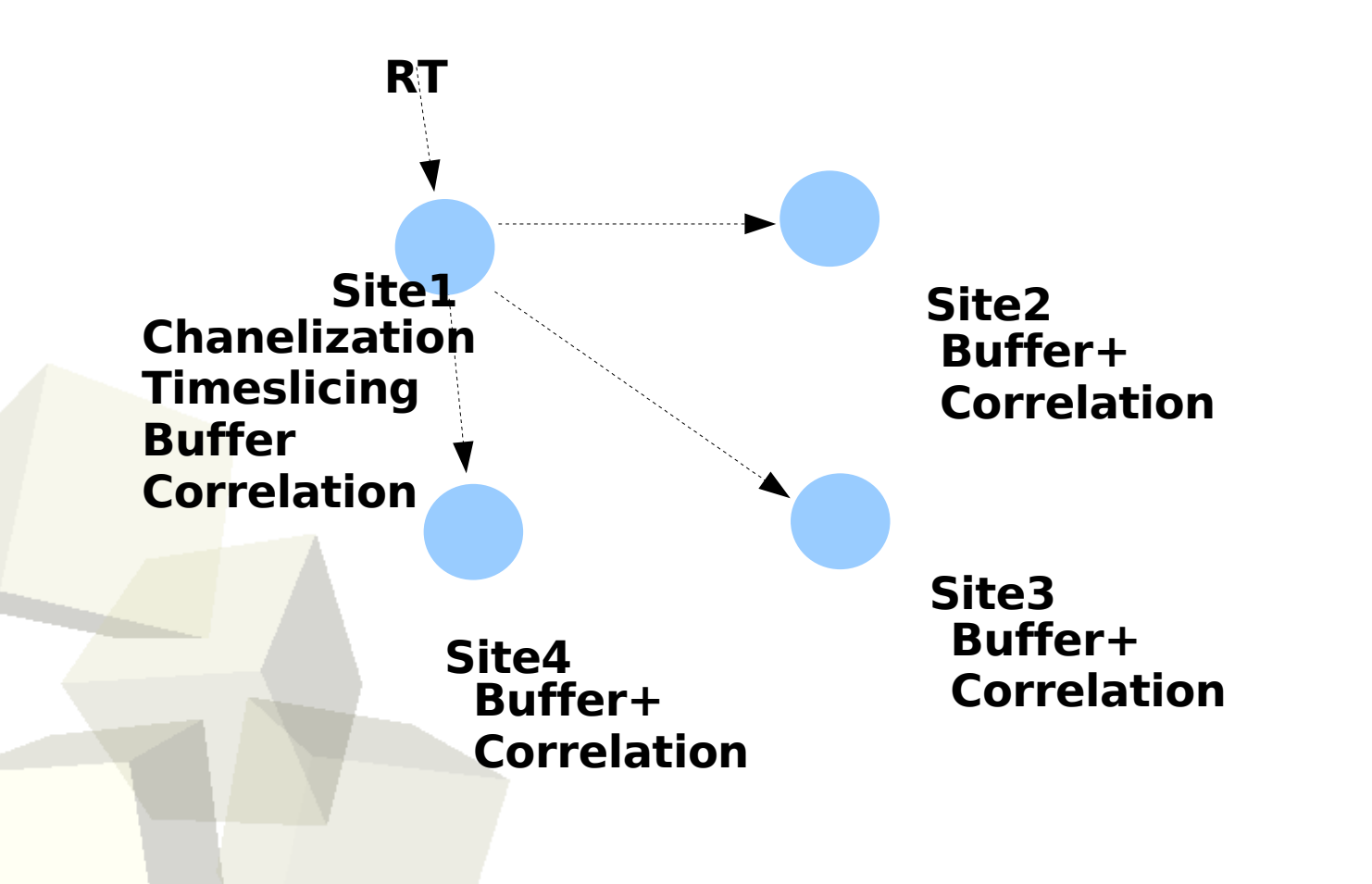

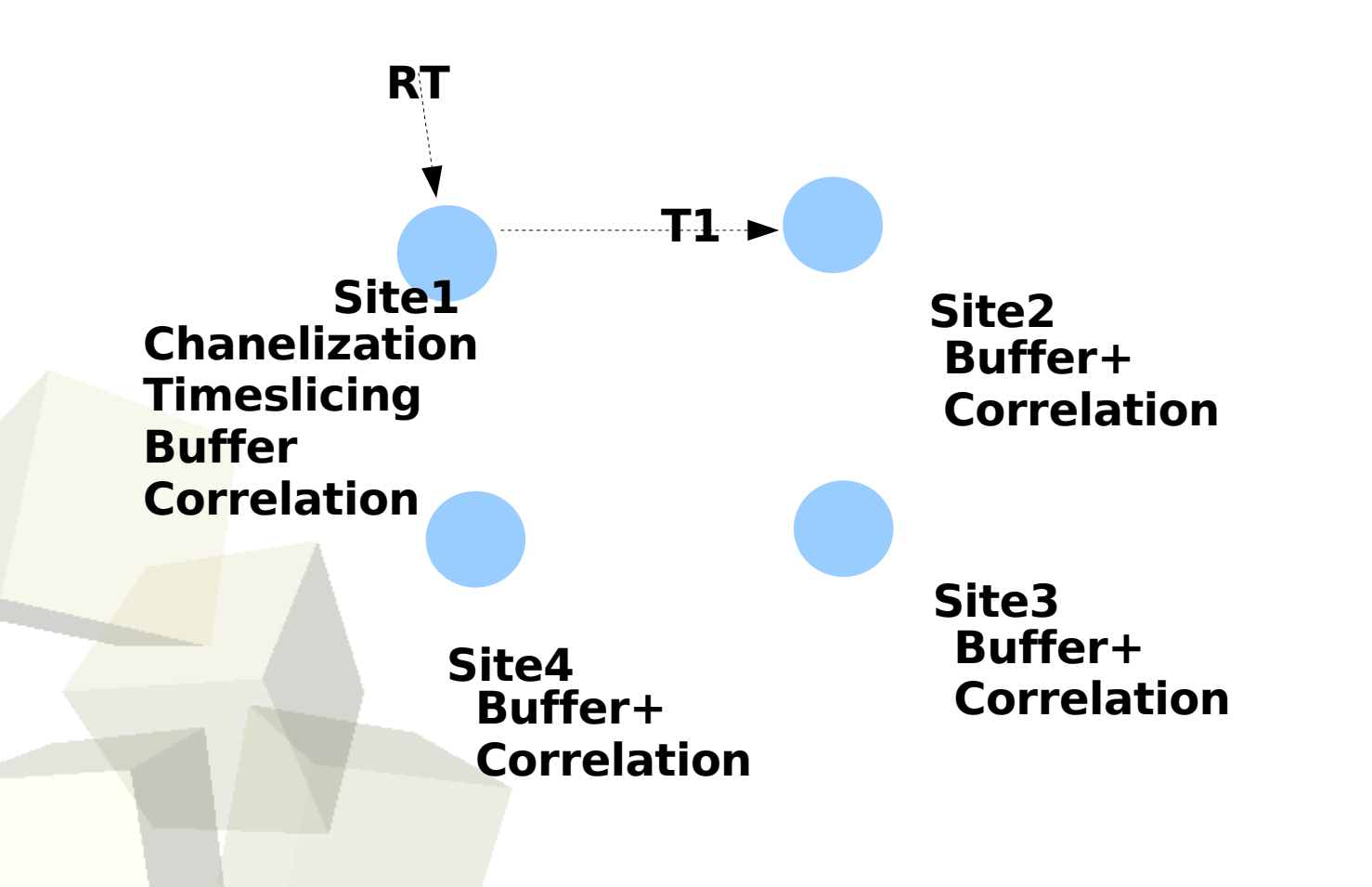

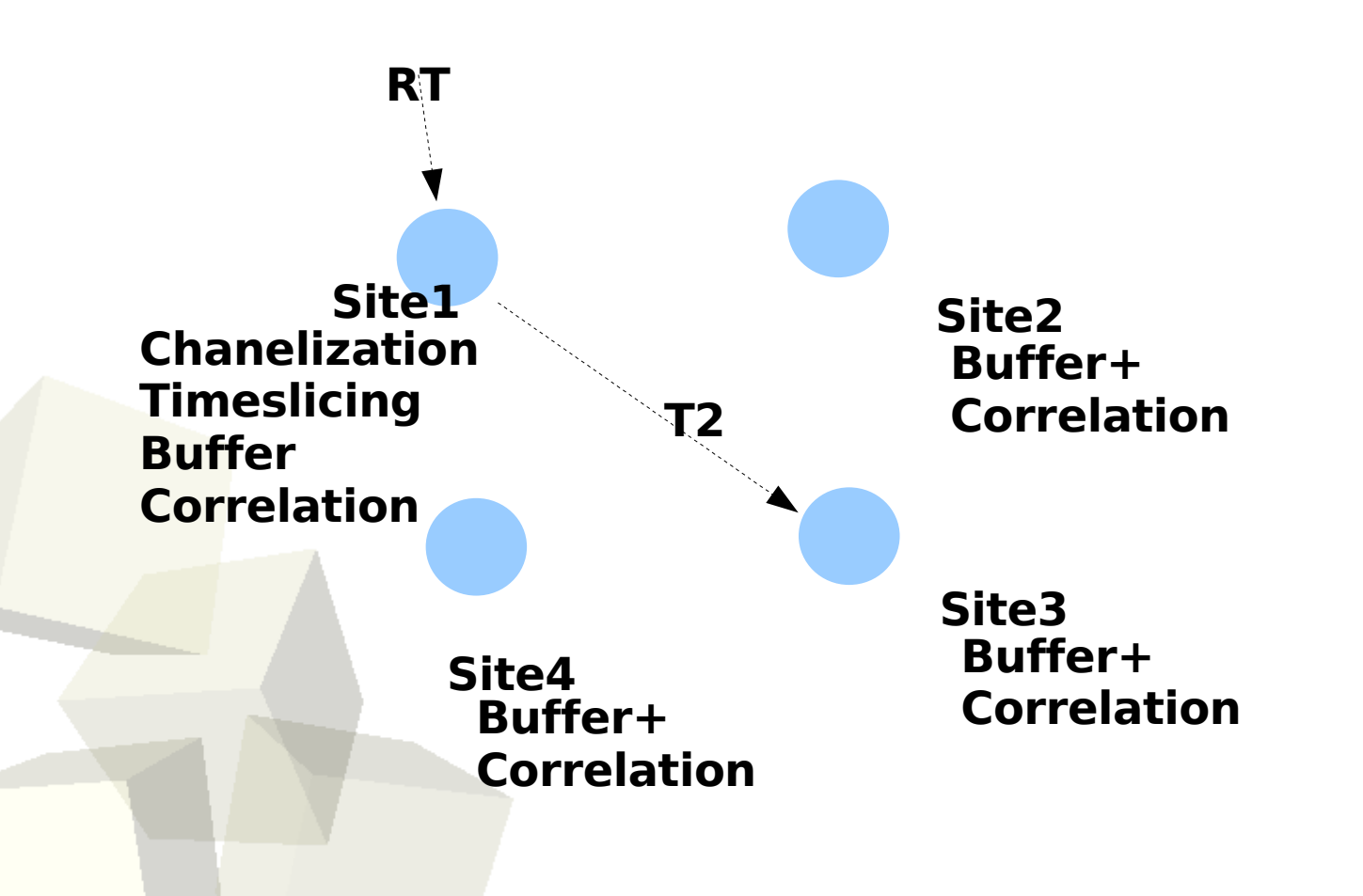

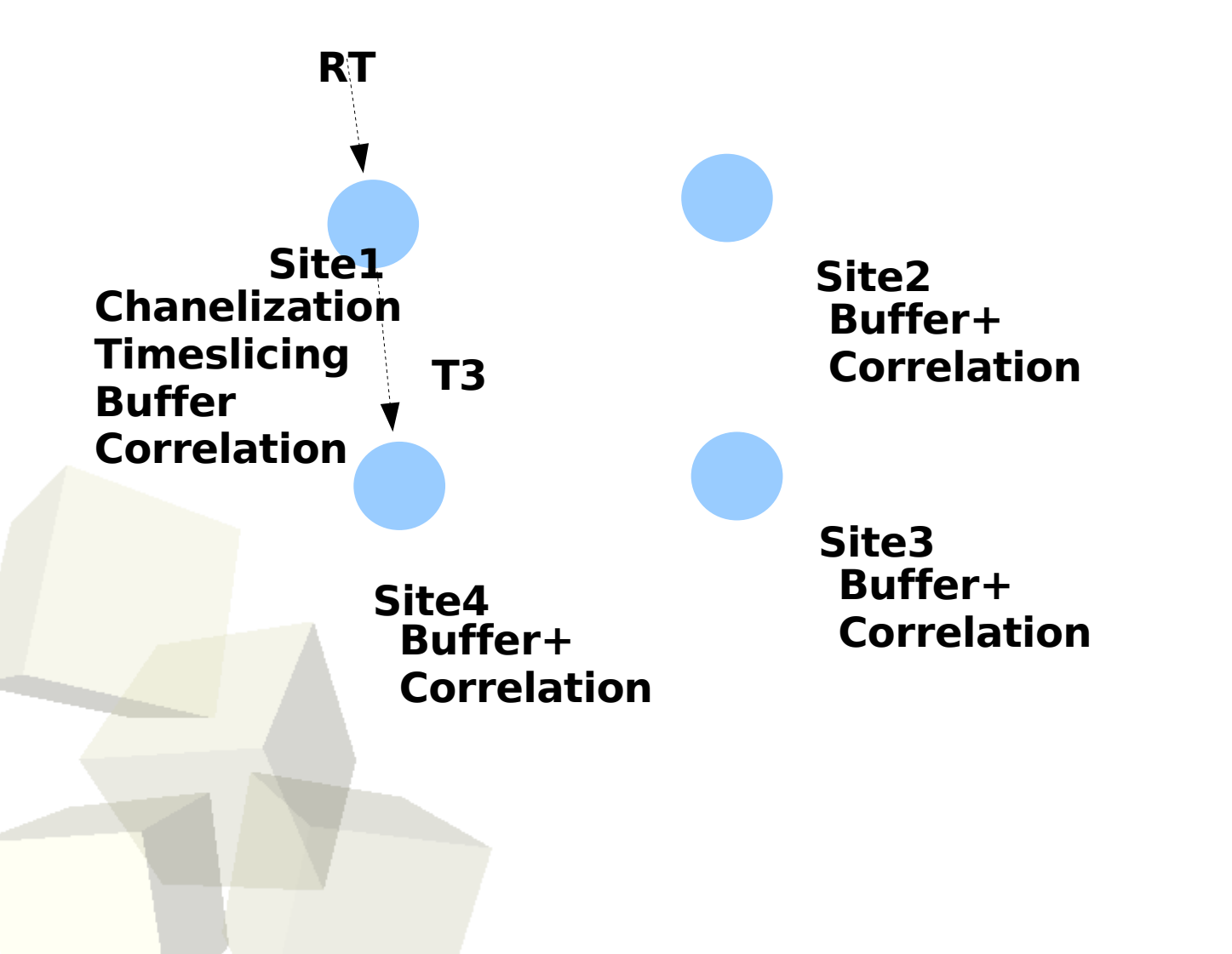

**This demonstrate the dynamically controlled lighpath of Starplane.** 

**Fast light-path modification allow to keep the size of the bu small (less than the main memory of the nodes: 4GB);**

**Inter-site communication is only streaming, no message dia** 

**Load distribution can be adapted by selecting different size timeslices;**

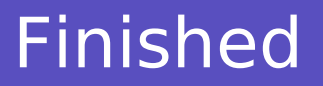

```
That is all for me...
...
...
....
What about a demo of this for SC07 ?
....
....
....
....
What do we want to demonstrate ?
....
....
....
....
```